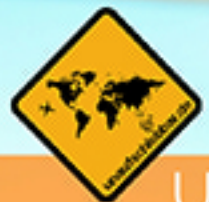

## UNAUFSCHIEBBAR.DE

# GOODBYE 9 TO 5

## Ortsunabhängig arbeiten & leben

# GOODBYE 9 TO 5

## ORTSUNABHÄNGIG ARBEITEN & LEBEN

**VON JENNIFER UND CHRISTIAN JURASCHEK** 

#### *Impressum*

*2. Auflage 2020 Version 1.0*

*Copyright © rheinrost UG (haftungsbeschränkt), Mettmann 2020*

*Herausgegeben von www.unaufschiebbar.de* 

*Verantwortlich für Inhalt und Gestaltung rheinrost UG (haftungsbeschränkt) 40822 Mettmann* 

*Alle Rechte vorbehalten E-Mail: mail@unaufschiebbar.de* 

*Druck und Vervielfältigung in jeder Form, besonders alle digitalen und elektronischen Medien nur mit schriftlicher Genehmigung des Herausgebers.* 

#### *Haftungsausschluss*

*Das vorliegende Werk ist in all seinen Teilen urheberrechtlich geschützt. Alle Rechte vorbehalten, insbesondere das Recht der Übersetzung, des Vortrags, der Reproduktion, der Vervielfältigung auf fotomechanischem oder anderen Wegen und der Speicherung in elektronischen Medien.* 

*Ungeachtet der Sorgfalt, die auf die Erstellung von Text, Abbildungen und Programmen verwendet wurde, können weder Verlag, Autor oder Herausgeber für mögliche Fehler und deren Folgen juristische oder irgendeine Haftung übernehmen.* 

*Die in diesem Werk wiedergegebenen Gebrauchsnamen, Handelsnamen, Warenbezeichnungen usw. können auch ohne besondere Kennzeichnung Marken sein und als solche den gesetzlichen Bestimmungen unterliegen.* 

#### **"It´s not the years in your life that count. It´s the life in your years."**

(Abraham Lincoln)

Für dich.

#### **Hinweise**

**Gleichberechtigung der Geschlechter:** Um dir einen besseren Lesefluss zu ermöglichen, haben wir oftmals die männliche Ansprache verwendet. Alle Aspekte dieses Buches sind sowohl für weibliche wie auch für männliche Leser bestimmt. Bitte betrachte dieses Buch unabhängig von der Ansprache als geschlechterfair.

**Anglizismen**: Hin und wieder wirst du in diesem Buch Anglizismen finden. Diese gehören in der heutigen Zeit und insbesondere im Online Business aus unserer Sicht dazu. Wir haben jedoch alle Aspekte im Kontext erklärt, sodass keine Verständnisprobleme aufgrund von Anglizismen auftreten sollten.

**Leser aus Österreich und der Schweiz**: Die Aspekte und Informationen aus diesem Buch beziehen sich auf das deutsche Recht. Insbesondere Leser dieses Buches aus Österreich und der Schweiz möchten wir daher bitten, die Informationen entsprechend zu prüfen und durch Experten zu verifizieren.

**Links**: Die in diesem Buch verwendeten Links entsprechen dem Stand August 2020. Wir werden diese regelmäßig überprüfen und gegebenenfalls aktualisieren. Wir bitten dich jedoch um Verständnis, sofern ein Link einmal nicht mehr funktionieren sollte. Für die Inhalte der verlinkten Webseiten sind die jeweiligen Webseitenbetreiber verantwortlich. Teilweise handelt es sich bei den Links um Affiliate-Links zu Partnerseiten, mit denen Werbeeinnahmen generiert werden können. Der Kaufpreis erhöht sich dadurch nicht.

**Copyright**: Sofern du Aspekte dieses Buches zitieren möchtest, kannst du dies gerne tun. Bitte gib hierzu als Quelle dieses Buch an.

**Rechtschreib- und Grammatikfehler**: Wir haben dieses Buch durch mehrere Personen sorgfältig lesen und korrigieren lassen. Dennoch kann es vorkommen, dass du einen Rechtschreib- oder Grammatikfehler in diesem Buch findest. Sollte dies der Fall sein, sind wir dir für einen kurzen Hinweis zur Optimierung dieses Buches sehr dankbar. Bitte sende deinen Hinweis an mail@unaufschiebbar.de. Vielen Dank.

**Disclaimer**: Bitte beachte, dass wir keine ausgebildeten und verifizierten Steuer- oder Gründungsberater sind. Alle in diesem Buch enthalten Informationen basieren auf unseren eigenen Erfahrungen sowie auf ausführlichen und sorgfältigen Recherchen. Bitte betrachte daher alle Aspekte stets kritisch und hole dir im Zweifel zusätzliche Expertenmeinungen ein. Für eventuelle Folgen, die im Anschluss an dieses Buch durch dein eigenverantwortliches Handeln entstehen, können wir keine Haftung übernehmen.

#### **Inhaltsverzeichnis**

#### **1 Einleitung 12**

**2 Bürokratie für digitale Nomaden** Fehler! Textmarke nicht definiert.

2.1 Die ersten Schritte **Fehler! Textmarke nicht definiert.**

2.2 Die richtige Rechtsform **Fehler! Textmarke nicht definiert.**

2.2.1 Kapitalgesellschaften **Fehler! Textmarke nicht definiert.**

2.2.1.1 UG (haftungsbeschränkt) **Fehler!** 

#### **Textmarke nicht definiert.**

2.2.1.2 GmbH (Gesellschaft mit beschränkter Haftung) **Fehler! Textmarke nicht** 

#### **definiert.**

2.2.1.3 Besteuerung einer Kapitalgesellschaft **Fehler! Textmarke nicht definiert.**

2.2.1.4 Dein monatliches Gehalt **Fehler!** 

#### **Textmarke nicht definiert.**

2.2.2 Einzelunternehmen und Personengesellschaften: Haftung mit privatem

Vermögen**Fehler! Textmarke nicht definiert.**

2.2.2.1 Einzelunternehmen **Fehler! Textmarke nicht definiert.**

2.2.2.2 Kleinunternehmer **Fehler! Textmarke nicht definiert.**

2.2.2.3 Freiberufler **Fehler! Textmarke nicht definiert.**

2.2.2.4 Personengesellschaften **Fehler! Textmarke nicht definiert.**

2.2.3 Welche Rechtform du wählen solltest **Fehler! Textmarke nicht definiert.**

2.3 Buchhaltung **Fehler! Textmarke nicht definiert.**

2.4 Geschäftskonto **Fehler! Textmarke nicht definiert.**

2.5 Wohnsitz **Fehler! Textmarke nicht definiert.**

2.6 Krankenversicherung **Fehler! Textmarke nicht definiert.**

2.6.1 Welche Auslandskrankenversicherung eignet sich für digitale Nomaden? **Fehler! Textmarke nicht definiert.**

2.6.2 Wie geht es günstiger? **Fehler! Textmarke nicht definiert.**

2.6.3 Weitere wichtige Hinweise **Fehler! Textmarke nicht definiert.**

2.7 Vorsorge **Fehler! Textmarke nicht definiert.**

**3 Ortsunabhängig arbeiten** Fehler! Textmarke nicht definiert.

3.1 Skills **Fehler! Textmarke nicht definiert.**

3.2 Technologien **Fehler! Textmarke nicht definiert.**

3.3 Wo du gut arbeiten kannst **Fehler! Textmarke nicht definiert.**

3.4 Produktivität steigern **Fehler! Textmarke nicht definiert.**

3.4.1 1. Tipp: Störer ausschalten **Fehler! Textmarke nicht definiert.**

3.4.2 2. Tipp: Pausen nehmen **Fehler! Textmarke nicht definiert.**

3.4.3 3. Tipp: To Do´s aufschreiben **Fehler! Textmarke nicht definiert.**

3.4.4 4. Tipp: Produktivitätsmusik **Fehler!** 

**Textmarke nicht definiert.**

3.4.5 5. Tipp: Sonne tanken **Fehler! Textmarke nicht definiert.**

3.4.6 6. Tipp: Im Stehen arbeiten **Fehler!** 

**Textmarke nicht definiert.**

3.4.7 7. Tipp: Coffee Nap **Fehler! Textmarke nicht definiert.**

3.4.8 8. Tipp: Die richtige Kleidung **Fehler!** 

**Textmarke nicht definiert.**

3.4.9 9. Tipp: Feste Arbeitszeiten +

 Zeiterfassung **Fehler! Textmarke nicht definiert.**

3.4.10 10. Tipp: Aufgeräumte Arbeitsum-

gebung **Fehler! Textmarke nicht definiert.**

3.4.11 So startest du **Fehler! Textmarke nicht definiert.**

3.5 Digitale Sicherheit **Fehler! Textmarke nicht definiert.**

3.6 Tools zum Arbeiten **Fehler! Textmarke nicht definiert.**

3.7 Reise- bzw. Arbeitslaptop **Fehler! Textmarke nicht definiert.**

3.7.1 1. Tipp: Achte darauf, dass er leicht ist **Fehler! Textmarke nicht definiert.**

3.7.2 2. Tipp: Kompaktheit **Fehler! Textmarke nicht definiert.**

3.7.3 3. Tipp: Robustheit **Fehler! Textmarke nicht definiert.**

3.7.4 4. Tipp: Schnelligkeit bzw. Performance **Fehler! Textmarke nicht definiert.**

3.7.5 5. Tipp: Festplattenkapazität **Fehler! Textmarke nicht definiert.**

3.7.6 6. Tipp: Mikrofon & Lautsprecher **Fehler! Textmarke nicht definiert.**

3.7.7 7. Tipp: Kamera **Fehler! Textmarke nicht definiert.**

3.7.8 8. Tipp: Laptoptasche **Fehler! Textmarke nicht definiert.**

3.7.9 9. Tipp: Reiseadapter **Fehler! Textmarke nicht definiert.**

3.7.10 Welchen Reise Laptop können wir

empfehlen? **Fehler! Textmarke nicht definiert.**

**4 Ortsunabhängig leben** Fehler! Textmarke nicht

definiert.

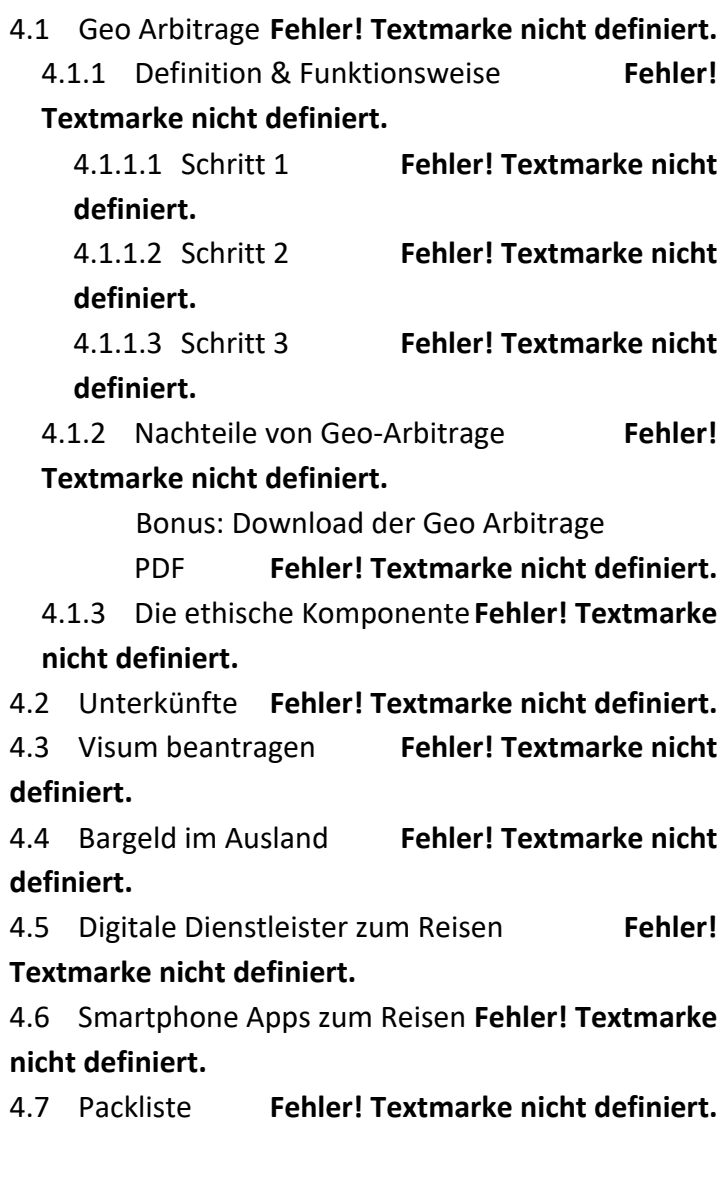

**5 Deutschland langfristig verlassen** Fehler! Textmarke nicht definiert.

- 5.1 1. Schritt: Verlagerung des gewöhnlichen Aufenthalts **Fehler! Textmarke nicht definiert.** 5.1.1 Exkurs: Kapitalgesellschaft **Fehler! Textmarke nicht definiert.**
- 5.2 2. Schritt: Abmeldung aus Deutschland **Fehler! Textmarke nicht definiert.**
- 5.3 3. Schritt: Dein Leben als Perpetual Traveler **Fehler! Textmarke nicht definiert.**
	- 5.3.1 Die Flaggentheorie **Fehler! Textmarke nicht definiert.**

Bonus: Perpetual Traveler PDF **Fehler!** 

#### **Textmarke nicht definiert.**

- 5.4 4. Schritt: Das richtige Steuersystem nutzen **Fehler! Textmarke nicht definiert.**
	- 5.4.1 Residenzbesteuerung des weltweiten Einkommens **Fehler! Textmarke nicht definiert.**
	- 5.4.2 Residenzbesteuerung ohne Außensteuergesetze**Fehler! Textmarke nicht**

#### **definiert.**

5.4.3 Systeme der Territorialbesteuerung **Fehler! Textmarke nicht definiert.**

5.4.4 Länder ohne direkte Steuern **Fehler!** 

#### **Textmarke nicht definiert.**

5.5 5. Schritt: Unternehmen gründen **Fehler! Textmarke nicht definiert.**

5.6 6. Schritt: Wohnsitz verlegen **Fehler! Textmarke nicht definiert.**

5.7 Ohne Wohnsitz steuerfrei leben **Fehler! Textmarke nicht definiert.**

- **6 Wie es weitergeht** Fehler! Textmarke nicht definiert.
- **7 Über die Autoren** Fehler! Textmarke nicht definiert.

#### **1 Einleitung**

Bei diesem Werk handelt es sich um das Aufbaubuch zu unserem E-Book "Goodbye 9 to 5 – ortsunabhängig Geld verdienen". Sofern du dich dazu entschieden hast, das 9 to 5 Hamsterrad zu verlassen, solltest du nun die organisatorischen Strukturen und rechtlichen Grundlagen schaffen. Dieses Buch hilft dir dabei, ein ortsunabhängiges Leben zu beginnen und dieses langfristig aufrecht zu erhalten. Es ist die perfekte Ergänzung für dich, wenn du als digitaler Nomade durchstarten willst.

Insgesamt ist es in **4 große Kapitel** unterteilt. Hierzu zäh-

len die **Organisation und Bürokratie**, das **Arbeiten als solches,** das **Leben als digitaler Nomade** und zum Schluss die Überlegung, wie du **Deutschland langfristig verlassen** kannst.

Im ersten Kapitel geht es darum, wie du das bürokratische **Fundament** dafür legst, um ortsunabhängig Geld zu verdienen. Denn es nützt dir relativ wenig, wenn du ortsunabhängig Geld verdienst, aber immer mit einem Bein am Rande zur Illegalität stehst. Auch wenn es für viele ein eher lästiges und nerviges Thema ist, kommst du um die organisatorischen Belange nicht herum, wenn du langfristig erfolgreich sein willst. Denn nur mit einem stabilen Fundament wirst du **keine Probleme mit dem Finanzamt haben**, deine **Post pünktlich** bekommen (auch, wenn du dich in einem Coworking-Space auf Bali befindest) und deine **Buchhaltung automatisieren**.

Du lernst in diesem Buch daher alles, was du zur Organisation deines ortsunabhängigen Online Businesses benötigst. Ohne, dass dir dabei **bürokratische Stolpersteine** in den Weg kommen. Ganz gleich, ob du Angestellter bist, als Freelancer arbeitest oder als Online Unternehmer dein eigenes Business aufbaust: Wir geben dir in diesem Buch unsere besten Tipps mit auf den Weg, damit du das Maximum aus deiner Ortsunabhängigkeit herausholst.

Hierzu zählt beispielsweise, an welchen Vor- und Nachteilen du dich orientieren solltest, wenn du die **passende Rechtsform** für dein Unternehmen auswählst. Zudem thematisieren wir, wie du mit der **Buchhaltung** umgehen solltest, damit dir diese so wenig Kopfschmerzen wie möglich bereitet. Des Weiteren behandeln wir in diesem Kapitel, worauf du bei einem **Geschäftskonto** achten musst und wie du dich möglichst günstig **krankenversicherst**, wenn du im Ausland bist.

Im darauffolgenden Kapitel zeigen wir dir, wie du die Arbeit als digitaler Nomade **möglichst einfach gestaltest**. Natürlich ist auch die Arbeit als digitaler Nomade nicht immer ein Zuckerschlecken. Aber dennoch gibt es Mittel und Wege, wie du dir deinen Arbeitsalltag möglichst angenehm gestalten kannst. Hierbei geht es vor allem um das tägliche Arbeiten und worauf es wirklich ankommt, damit du gute Ergebnisse erzielst. Dafür gehen wir darauf ein, welche Eigenschaften und Technologien du benötigst, wie du deine **Produktivität steigerst** und wie du für **digitale Sicherheit** sorgst. Weitere wichtige Aspekte sind zudem, welche **Tools** dir bei deiner täglichen Arbeit weiterhelfen und an welchen Eigenschaften du dich beim Kauf eines Reiselaptops orientieren solltest.

Anschließend zeigen wir dir, wie du gut **ortsunabhängig leben** kannst. Dafür erklären wir dir das Konzept der **Geo Arbitrage**, wie du gute und **günstige Unterkünfte** findest und wie du **Visumsangelegenheiten** klärst. Auch alltägliche Dinge, wie bspw. das **Abheben von Bargeld im Ausland,** werden in diesem Kapitel thematisiert. Wir stellen dir darüber hinaus verschiedene **digitale Dienstleister** und **Smartphone Apps** vor, die dich beim Reisen nachhaltig unterstützen können. Natürlich darf an dieser Stelle auch eine minimalistische, aber durchdachte **Packliste** nicht fehlen.

Im letzten Kapitel zeigen wir dir, wie du Deutschland langfristig verlassen kannst, um der deutschen Bürokratie komplett den Rücken zu kehren. Hierbei gehen wir darauf ein, was du bei einer Abmeldung beachten solltest und wie du **verschiedene Steuermodelle** für dich ausnutzt, um dadurch **legal deine Steuerzahlungen zu verringern**. Das Ziel hierbei ist es, dass am Ende mehr Nettoeinkommen von deinem Bruttoverdienst übrig bleibt.

Insgesamt wird dir das Buch dabei helfen, deine Arbeit und das Leben als digitaler Nomade **zu starten und effizient zu gestalten**.

Dabei wünschen wir dir nun viel Spaß.

#### **Ende der Leseprobe**

Sicher dir hier das komplette Buch:

https://www.unaufschiebbar.de/ortsunabhaengig-arbeiten-main/